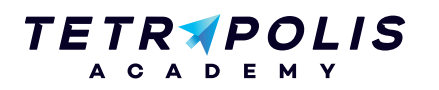

# **FORMATION MOBILE Introduction à UNITY 3D**

Unity est un moteur de jeu multi-plateforme (smartphone, Mac, PC, consoles de jeux vidéo et web). Il est l'un des plus répandus dans l'industrie du jeu vidéo, du fait de sa rapidité aux prototypages pour les très gros studios. Mais aussi pour la sphère du jeu indépendant qui développe directement dessus afin de sortir leurs applications sur tout les supports. Cette formation vous permettra a travers la création d'un prototype simple de jeu 3D, d'apprendre les premières bases pour pouvoir créer votre propre application.

### **Pré-requis Objectifs**

### **PROGRAMME Journée 1**

### (1) Introduction

- Découverte de UNITY 3D (le site, les ressources, la boutique)
- Création d'un nouveau projet
- Découverte de l'interface
- Principes d'une scène 3D (scène, objets, lumières et caméras)
- Structure d'un projet (fichiers)

### Les fondamentaux de UNITY 3D 2

- Comprendre le contenu des menus
- Définition d'un GameObject
- A quoi sert un composant ?
- Apprentissage des raccourcis
- Comprendre la documentation en ligne

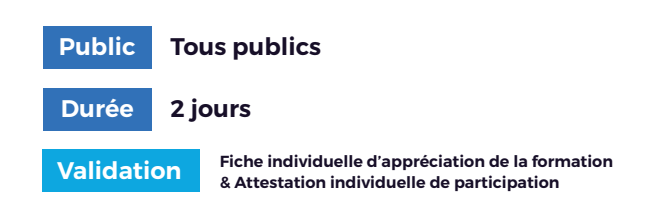

Aucun Appréhender l'interface du logiciel Créer une scène de jeu Mise en place d'un environnement complet Importer des éléments 3D fixes & animés Créer une interface simple de jeu (HUD) Avoir les bases de la programmation C# Connaître les capacités du moteur de jeu Savoir exporter un projet sous la forme d'un exécutable

### (3) Création d'un environnement

- Création d'un terrain, topographie
- Ajouts de végétation : arbres, herbes, plantes
- Création de géométrie standard (cube, sphère, plan)
- Ajouts d'éléments 3D : importations, prefabs
- Création d'un lighting (Lights, Rendering, Skyboxes)
- Travail des matériaux (Textures, Shaders)
- Mise en place de Camera (paramètres et effets)
- Ajouts de particules et effets spéciaux

### Enrichissement 4

- Importation d'objets animées
- Utilisation de l'éditeur d'animations
- Notions d'éclairage (différentes sources, les ombres...)
- Ajouts de points d'eau
- Retour sur les matériaux (shaders)
- Utilisation des propriétés physiques et gestion des collisions
- Introduction du son (sources, effets)
- Exploration de scènes pré-établies

Allée du 9 Novembre 1989, Z.A. de la Garde Bâtiment 2, 49240 Avrillé

**09 72 55 32 04** bonjour@tetrapolis-academy.fr www.tetrapolis-academy.fr

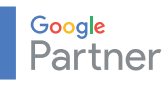

# TETRAPOLIS

## **FORMATION MOBILE Introduction à UNITY 3D**

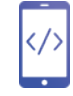

### **PROGRAMME Journée 2**

### (1) Introduction à la programmation

- Mon premier script, structure d'un script C#
- Apprentissage des différents types de variables
- Les conditionnelles
- Les boucles
- Introduction à la programmation orientée objet
- Ma première fonction

### (2) Interface utilisateur

- Présentation des différents types d'éléments 2D
- Création d'une interface 2D
- Déclenchement d'événements au clic

### (3) Programmation sous le Framework UNITY

- Hiérarchie des objets UNITY (Transform, Rotation, Position)
- Les fonctions natives du «Monobehaviour»
- Interactivité avec le clavier/souris
- Interactivité avec les éléments de la scène
- Activation et désactivation de composants et GameObjects
- Récupérer un composant et en modifier ses paramètres
- Instanciation d'un objet ou d'un prefab

### (4) Finalisation

- Introduction au triggers, instanciation et lancé de rayons
- Pré-calcul des ombres et lumières (baking)
- Débogage d'un script
- Optimisations
- Différentes plateformes d'export (Mobiles, Desktop, Web...) et possibilités